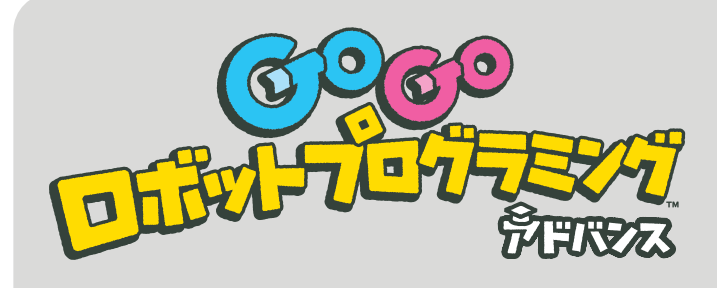

オリジナルステージの 印刷方法とあそび方

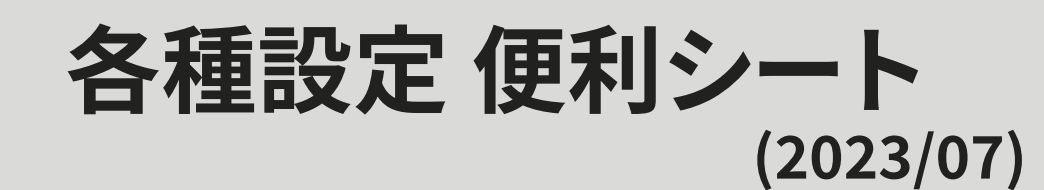

非売品

- ●『GoGo ロボットプログラミング™ アドバンス』で使用する各種設定マークなどを1枚のシートにまとめました。 **必ず本 PDF ファイルを印刷してご利用ください。**
- 印刷の方法はオリジナルステージの印刷と同様ですので『[オリジナルステージの印刷方法とあそび方](https://toio.io/gorobo-advanced/labo.html#export)』をご確認ください。

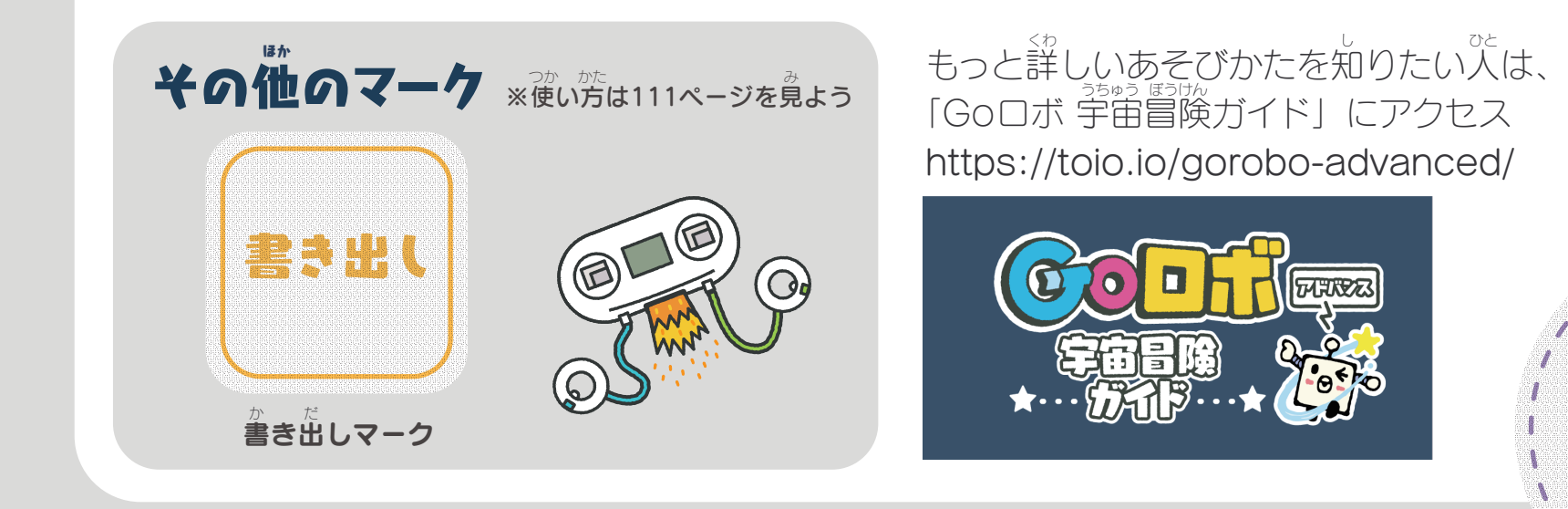

tojo "toio"および"GoGo ロボットプログラミング"は、株式会社ソニー・インタラクティブエンタテインメントの登録商標または商標です。 ©2023 Sony Interactive Entertainment Inc. TQJS-00008-32(1)

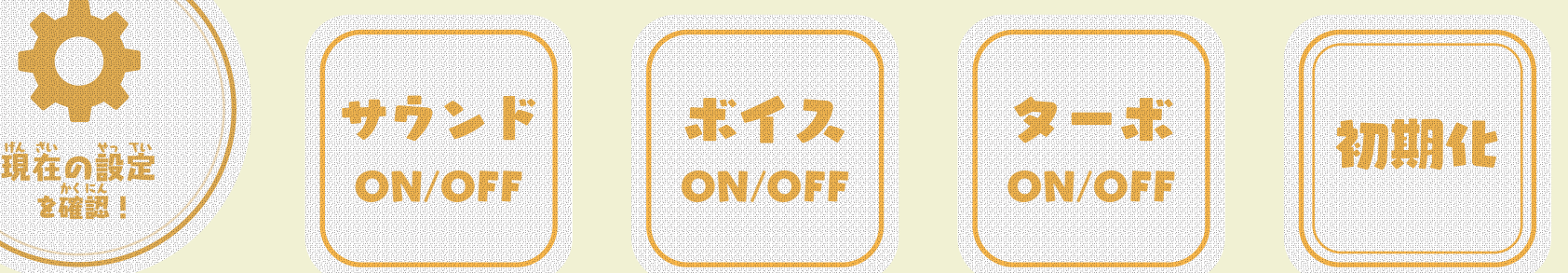

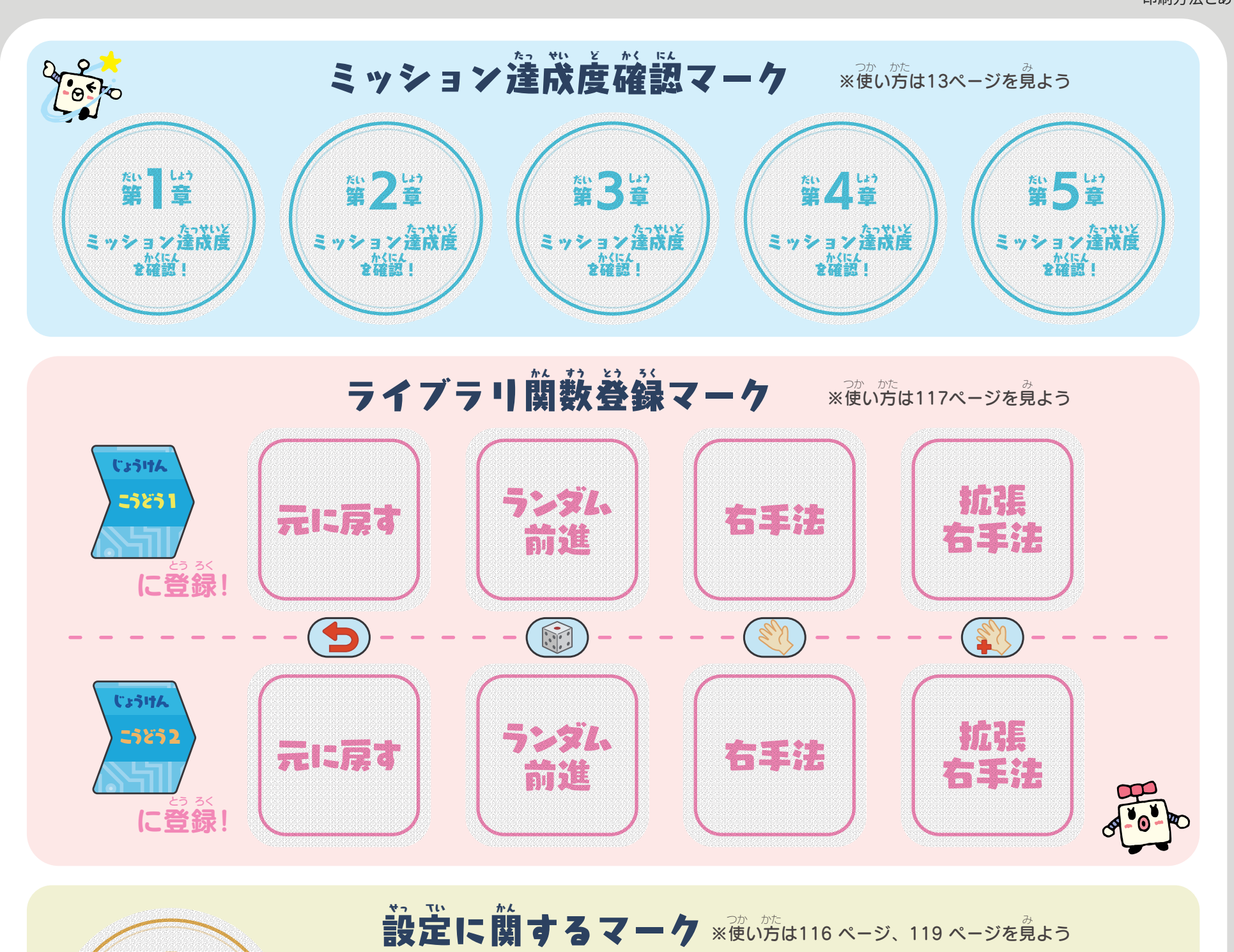